## **Metadata Initiatives - Ingest**

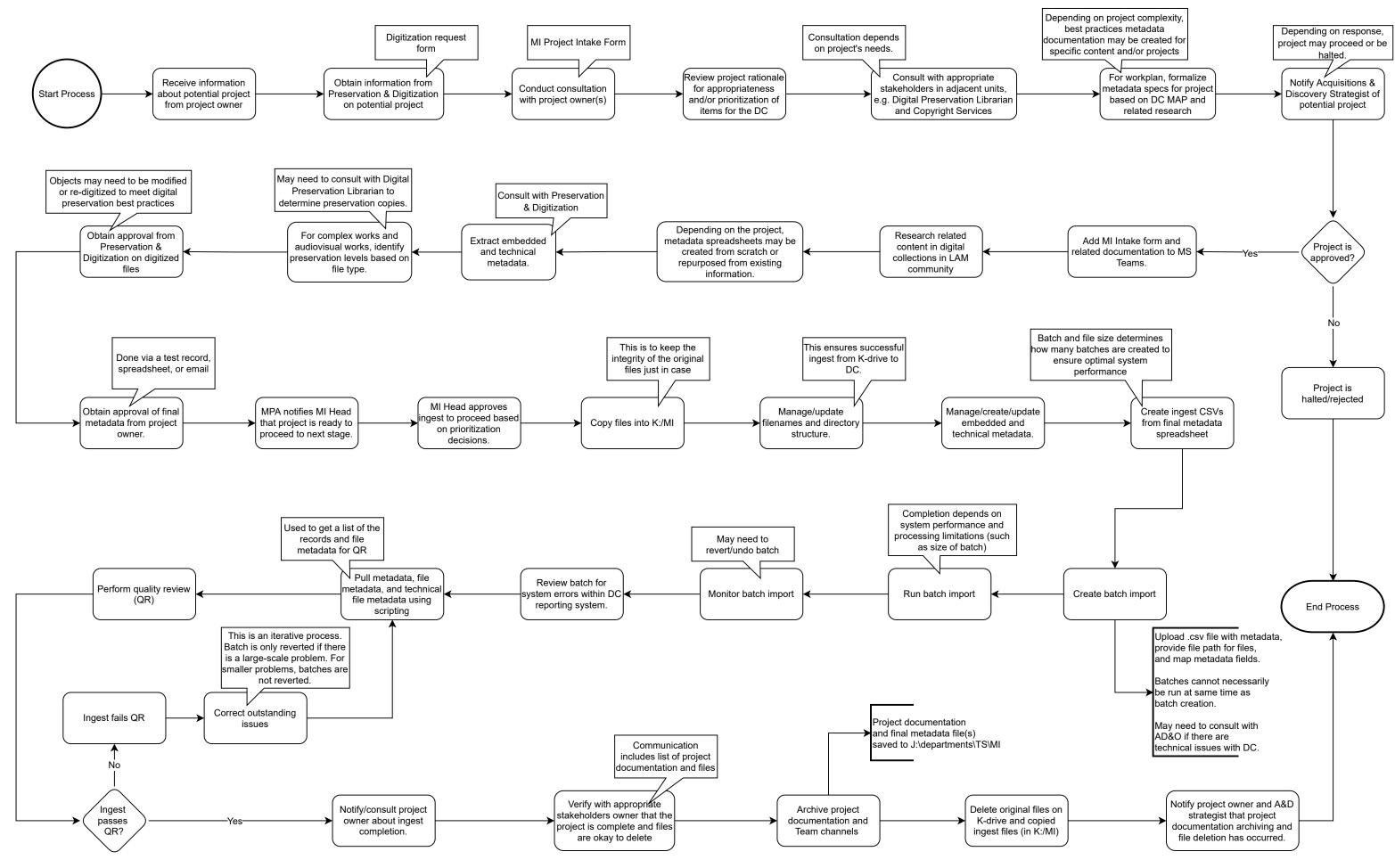

## **Metadata Initiatives - Remediation**

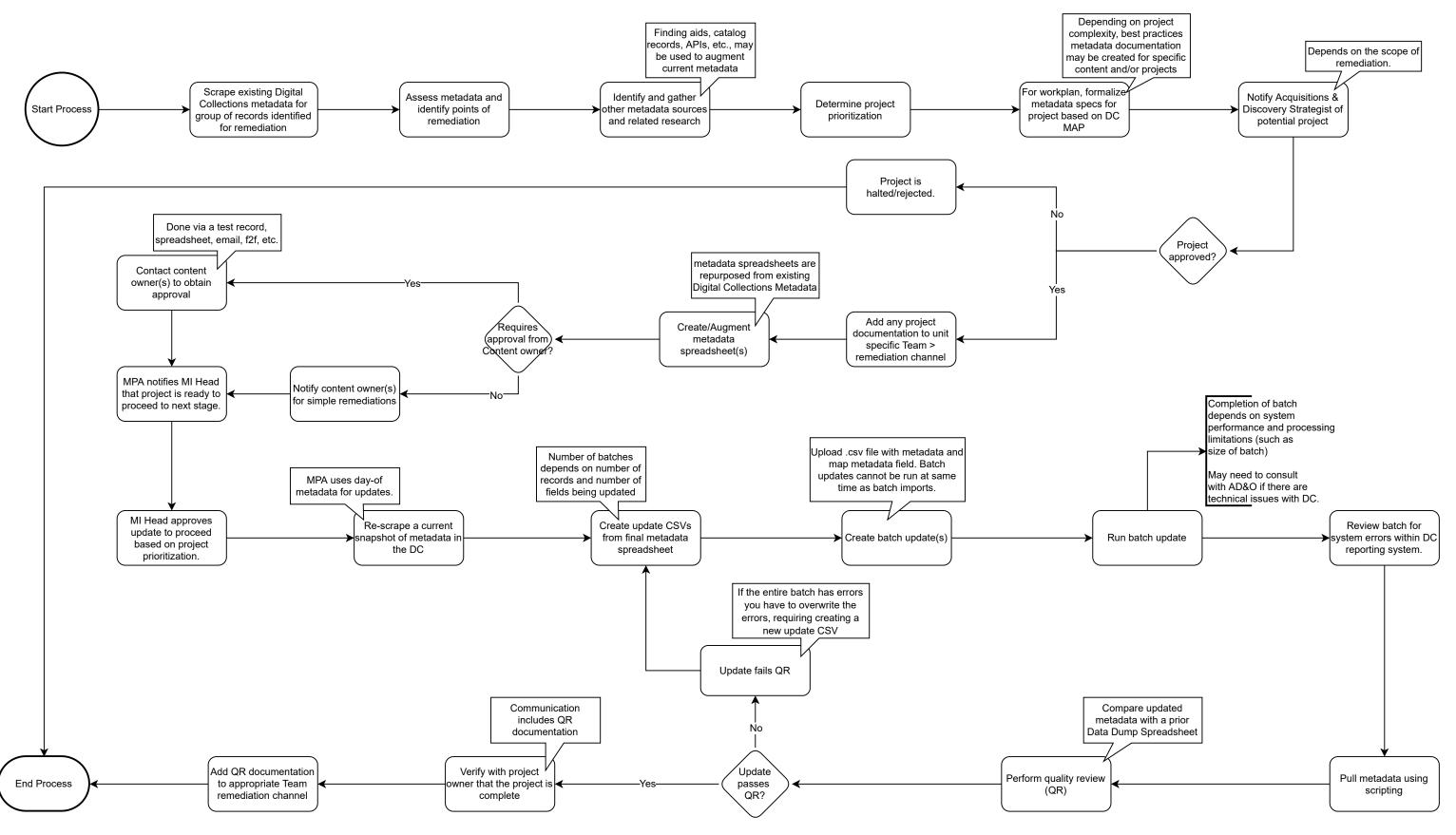